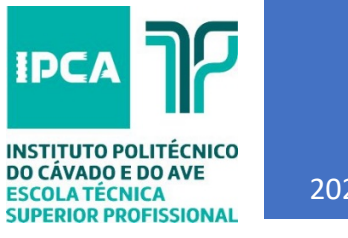

2020

## Configuração da turma

APLICAÇÃO DO FILTRO PARA VISUALIZAÇÃO DE TURMA ETESP.IPCA

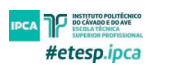

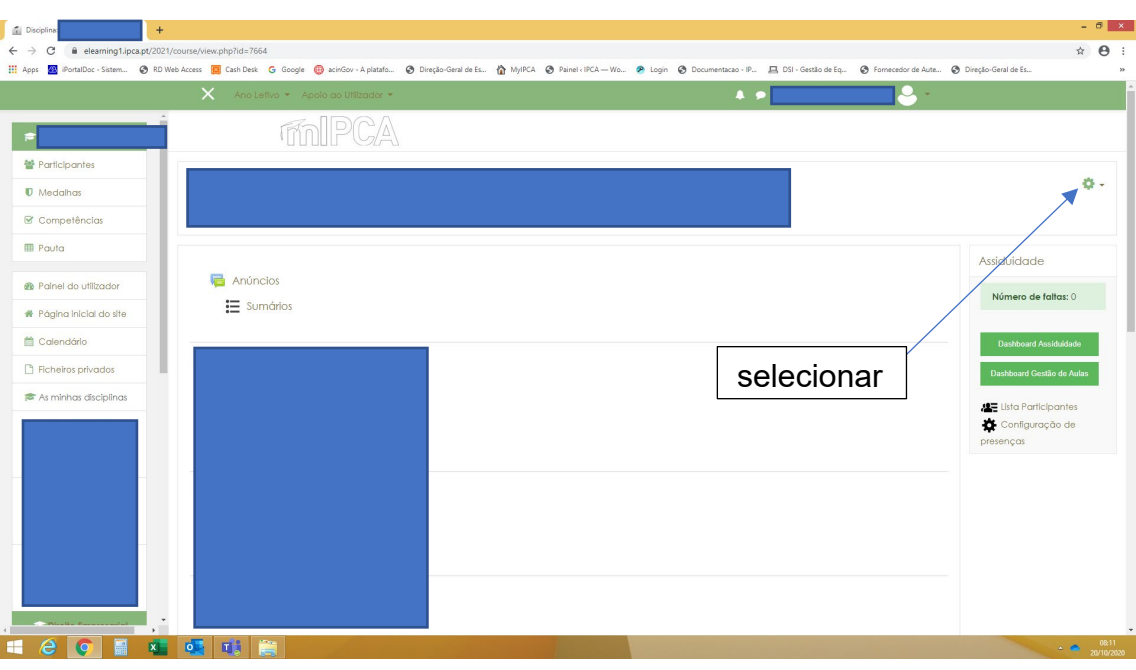

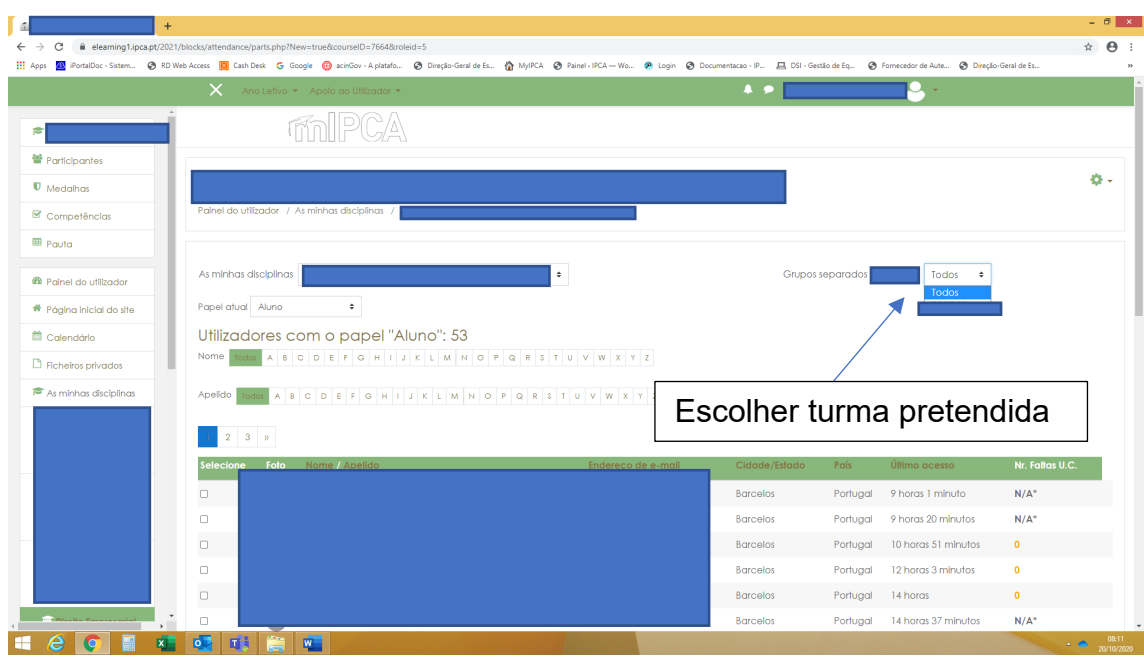

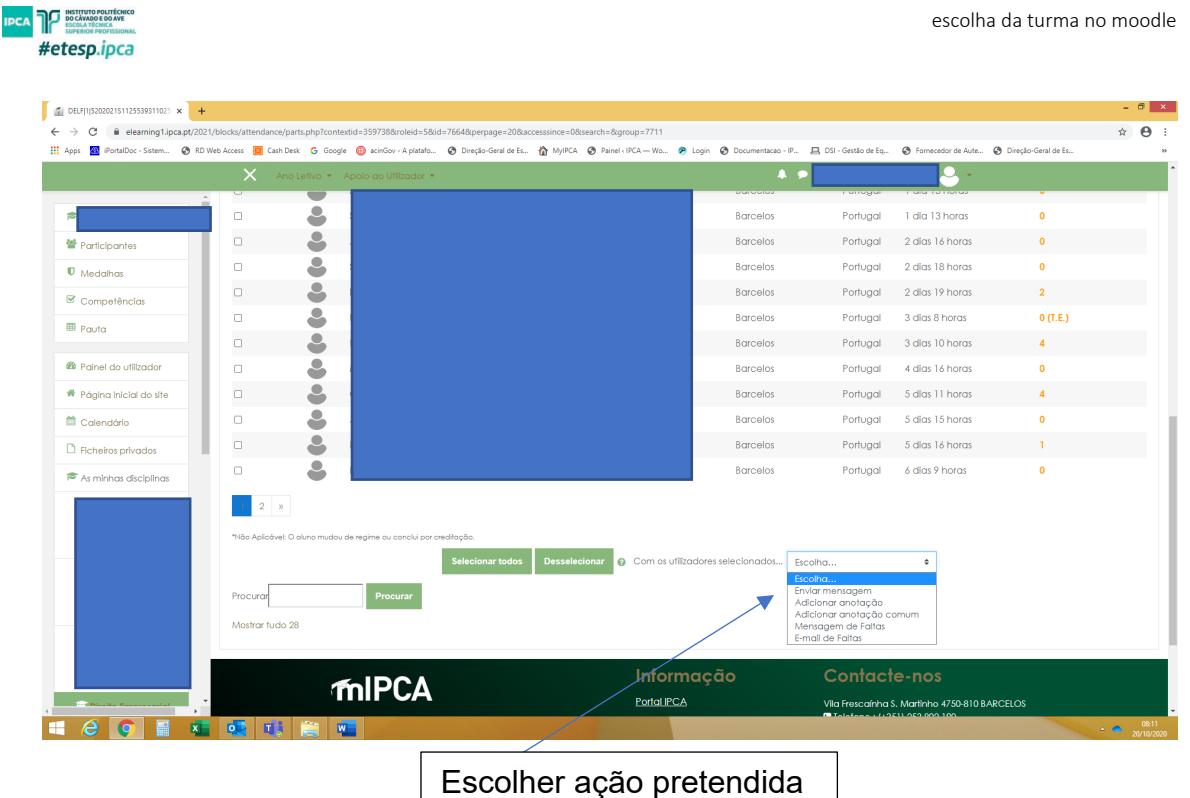

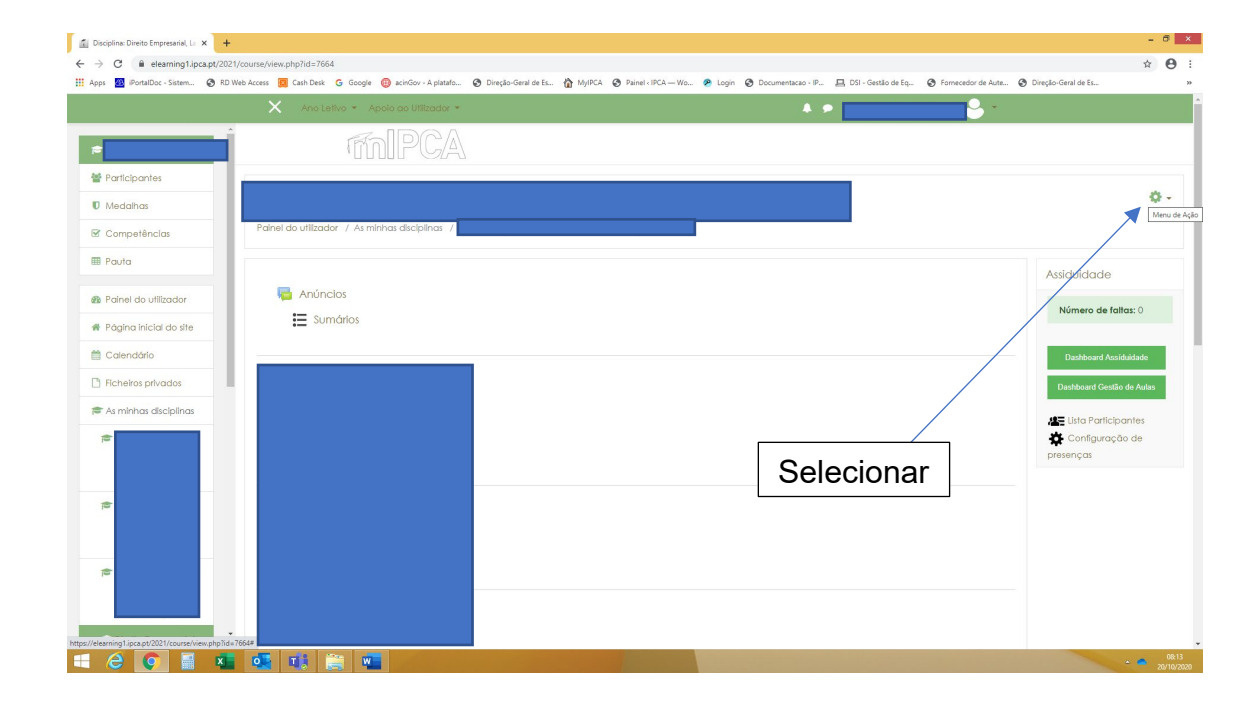

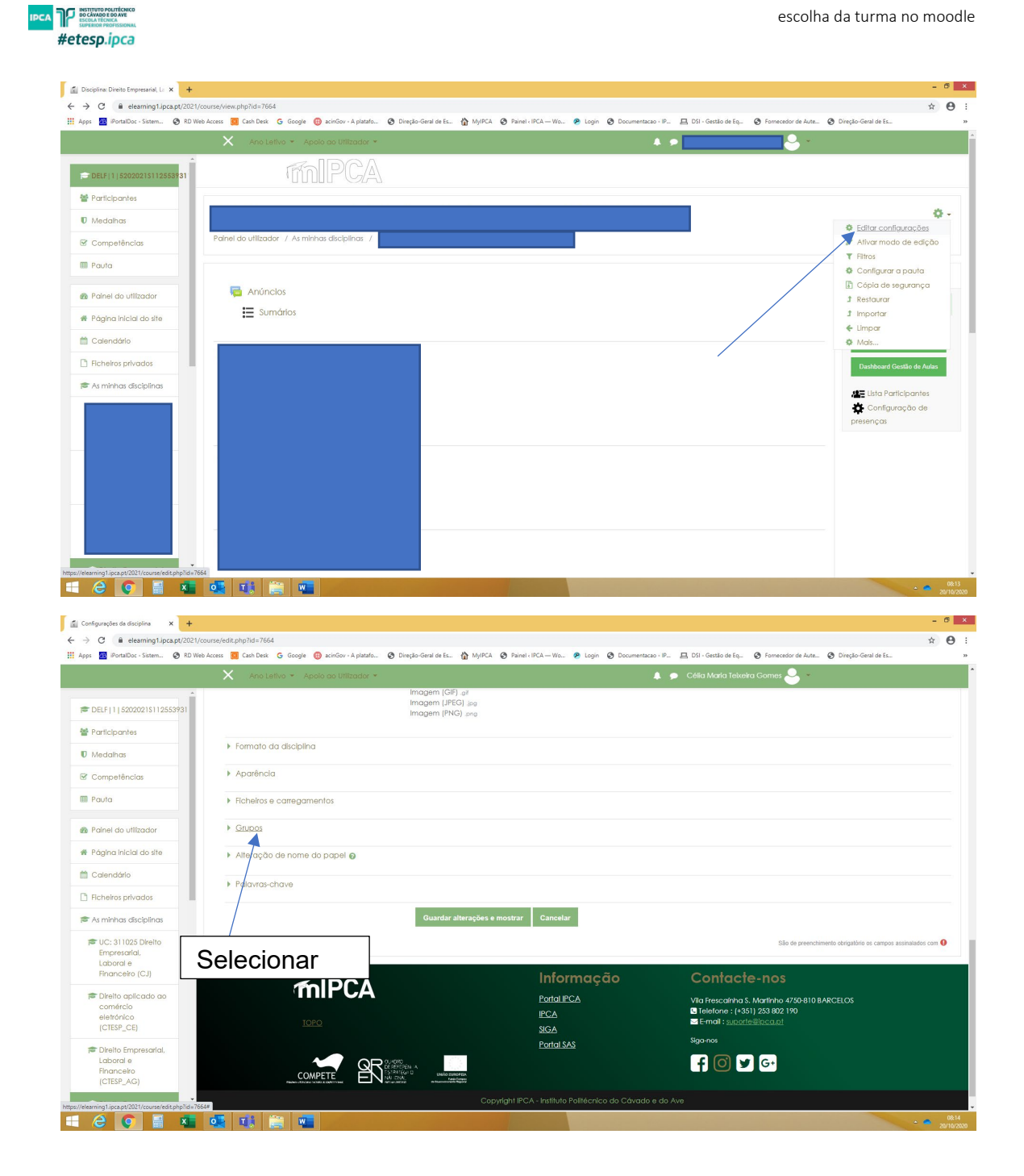

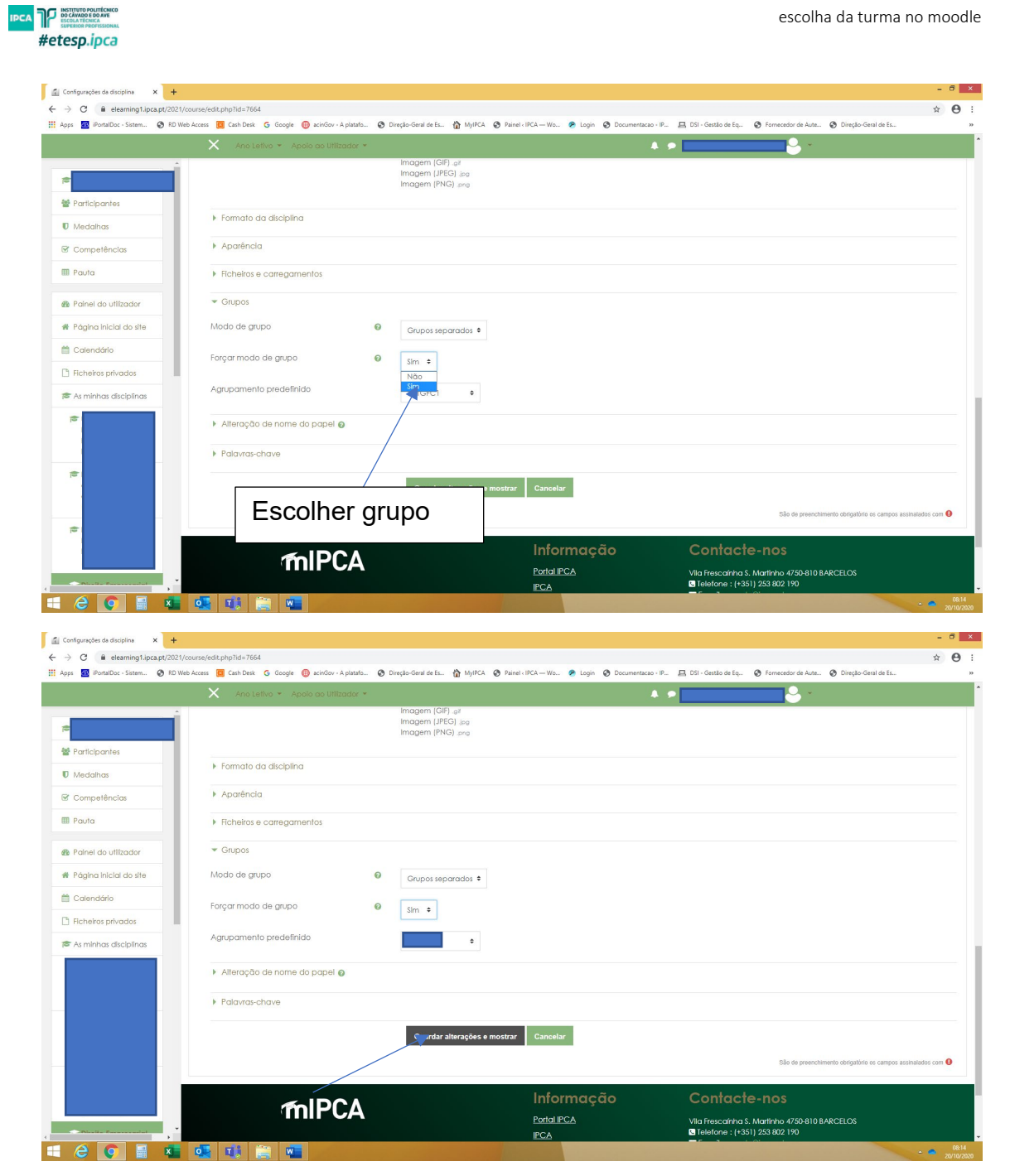